F

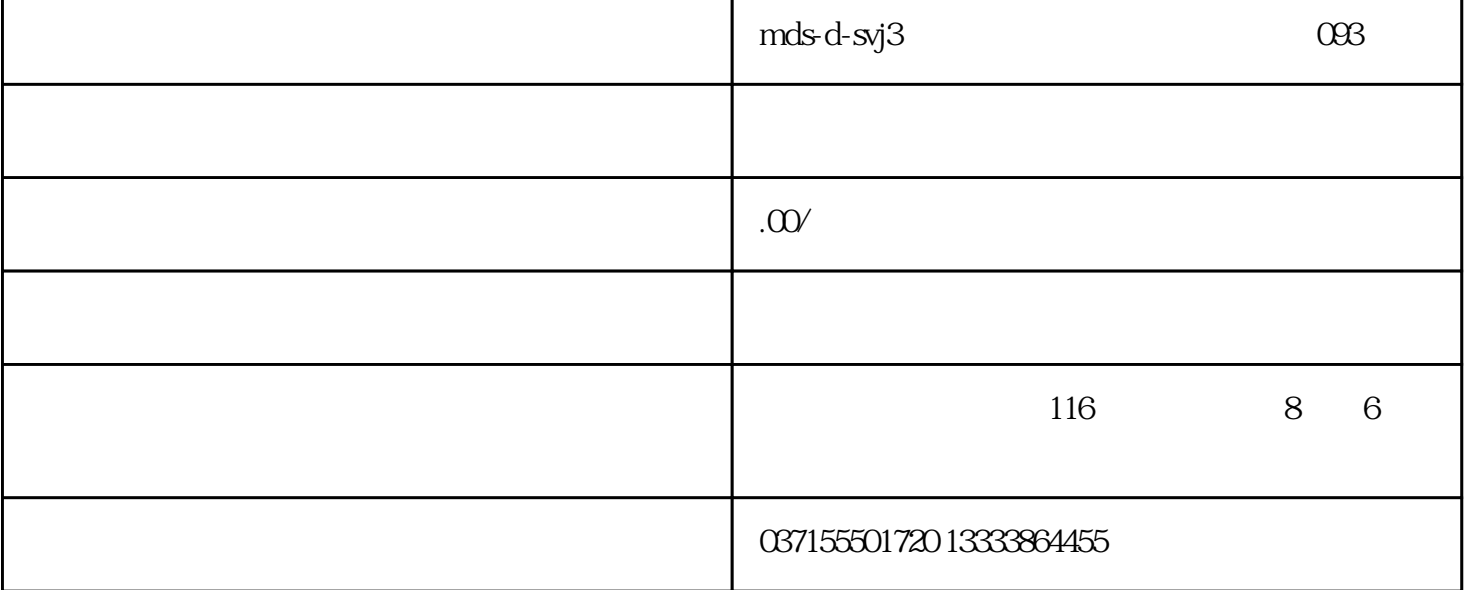

EEPROMEEPROM

EEPROMEEPROMEEPROM

 $2.$ 

Er02-c

- EEPROM EEPROMEEPROMEEPROM

1.  $\blacksquare$ 

### EEPROMEEPROMEEPROMEEPROM

# $1.$  P0.00 P0.00  $\alpha$

### $P497P497$ EEPROM EEPROMEEPROMEEPROM

# $2.$  P4.98 P4.98  $4.98$

#### EEPROMEEPROM

EEPROMEEPROMEEPROM

Er02-d

- **EEPROM EEPROMEEPROMEEPROM** 

## EEPROM EEPROMEEPROMEEPROMEEPROM

 $2.$  PO.00 PO.00

#### 选择当前电机型号, 然后通过 然后通过 P4.97 P4.97 参数执行编码器 参数执行编码器 参数执行编码器 EEPROM EEPROMEEPROMEEPROM

## EEPROM EEPROMEEPROMEEPROM

 $3. P498P498$ 

EEPROMEEPROMEEPROM

EEPROMEEPROM